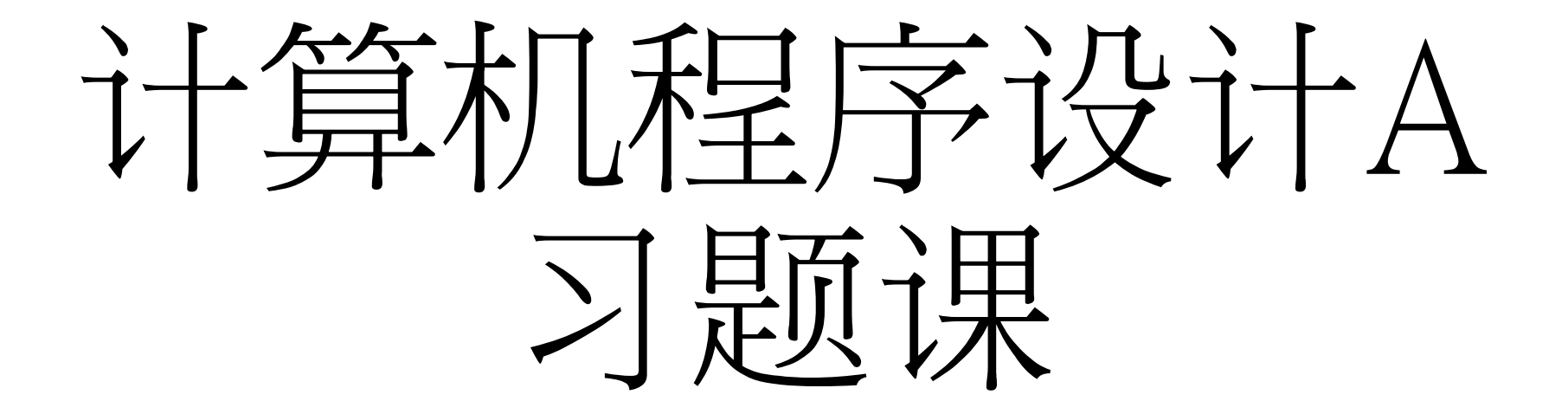

## 中国科学技术大学 少年班学院 空间科学与技术专业 欧阳博丁

## 前言

- 蓝框框里是重要的
- 题目来源是上古复习资料,涵盖的内容比较广
- 近些年的题同学们回去自行练习(最好离考试近点,怕忘)
- 有不会的群里讨论,课后会有复习礼包

## 感谢19级网络安全学院陈思同学的提供

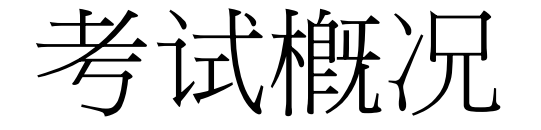

- 一、单选题(共 26 分,1~20 题每题 1 分,21~24 题每题 1.5 分 )
	- 没得说
- 二、多选题(共 9 分,每题 1.5 分)
	- 似乎全对才有分
- 三、填空(共 10 分,每空 1 分)
	- 属于没选项的单选,题型同单选
- 四、程序填空题(共 30 分,每空 1.5 分) • 不完整的程序,让你补充
- 五、编程题(共 25 分)
	- 手写代码
- 每年会有不同,大差不差

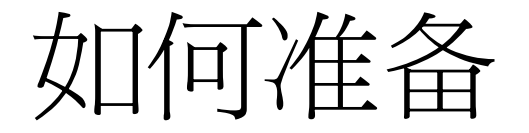

- 单选、多选、填空都一样,可以靠刷题来倒腾
- 程序填空和编程题只能靠你们自个儿的实力咯

- 非竞赛生需要多花精力在程序填空和编程题
- 竞赛生程序填空和编程题应该没问题,主要是多刷题,卷知识点

【1.1】以下不正确的 C 语言标识符是 \_\_\_\_\_。 A) int B)  $a_12C$  ab1exe D)  $x$ 

【1.2】以下是正确的 C 语言标识符是 \_\_\_\_\_。 A) #define B) \_123 C) %d D) \n

【1.3】下列四组字符串中都可以用作C语言程序标识符的一组是  $? ? ? A)$  print B) ilam C) Pxq  $D)$  str $I$ ??? \_3d one\_half My->book Cpp  $? ? ?$  oodbs tart\$it line# pow 3pai His.age while

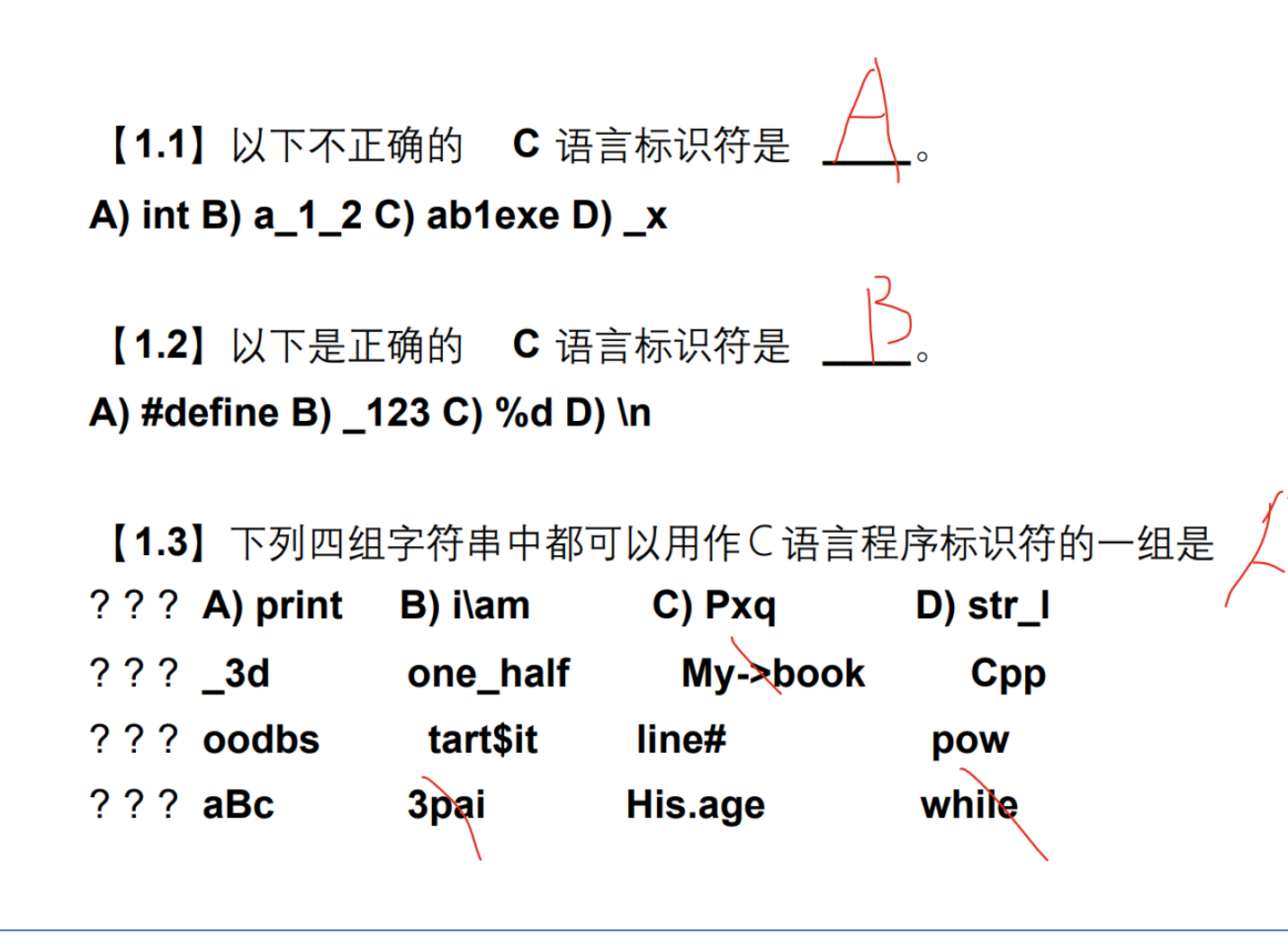

标识符:

1.字符组成:标识符只能由字母(大写或小写)、数字和下划线( )组成。 2.开头字符:标识符的第一个字符必须是字母(大写或小写)或下划线。数字不能作为开头字符 3.关键字避免:不能使用C语言的关键字(如int, if, return等)作为标识符。

【1.4】下面各选项组中,均是 C 语言关键字的组是 。 A) auto, enum, include B) switch, typedef, continue C) signed, union, scanf D) if, struct, type

【1.5】下列不属于 C 语言关键字的是 。 A) default B) register C) enum D) external

【1.4】下面各选项组中,均是 C 语言关键字的组是  $\sim$ A) auto, enum, include B) switch, typedef, continue C) signed, union, scanf D) if, struct, type

【1.5】下列不属于 C 语言关键字的是 。 A) default B) register C) enum D) external

没办法,你们就背吧

【1.6】 C 语言程序从 main() 函数开始执行,所以这个函数要写在

 $\overline{\phantom{a}}$ 

- A) 程序文件的开始 B) 程序文件的最后
- C) 它所调用的函数的前面 D) 程序文件的任何位置

【1.7】下列关于 C 语言的叙述错误的是

A) 大写字母和小写字母的意义相同

B) 不同类型的变量可以在一个表达式中

C) 在赋值表达式中等号 (=)左边的变量和右边的值可以是不同类型

D) 同一个运算符号在不同的场合可以有不同的含义

【1.6】 C 语言程序从 main() 函数开始执行,所以这个函数要写在

- A) 程序文件的开始 B) 程序文件的最后
- C) 它所调用的函数的前面 D) 程序文件的任何位置

【1.7】下列关于 C 语言的叙述错误的是 \_\_\_

- A) 大写字母和小写字母的意义相同
- B) 不同类型的变量可以在一个表达式中
- C) 在赋值表达式中等号 (=)左边的变量和右边的值可以是不同类型
- D) 同一个运算符号在不同的场合可以有不同的含义 十十

【1.12】在 C 语言中, 整数 -8 在内存中的存储形式是  $\circ$ 

【1.13】 C 语言中字符型 (char) 数据在内存中的存储形式是 \_\_\_\_\_\_。 A) 原码 B) 补码 C) 反码 D) ASCII 码

【1.14】将字符 g 赋给字符变量 c, 正确的表达式是  $\overline{\phantom{0}}$ A) c=\147 B) c="\147" C) c='\147' D) c='0147'

【1.15】下列转义字符中错误的一个是—————。 A) '\000' B) '\0014' C) '\x111' D) '\2'

【1.16】将空格符赋给字符变量 c. 正确的赋值语句是 \_\_\_\_\_。 A) c='\0' B) c=NULL C) c=0 D) c=32

【1.17】已知: char a='\70'; 则变量 a中 。

A) 包含 1 个字符 B) 包含 2 个字符 C) 包含 3 个字符 D) 说明非法

【1.18】字符串 "\"EOF\n=-\61\"" 的长度是 \_\_\_\_\_。

A) 8 B) 9 C) 14 D) 非法字符串

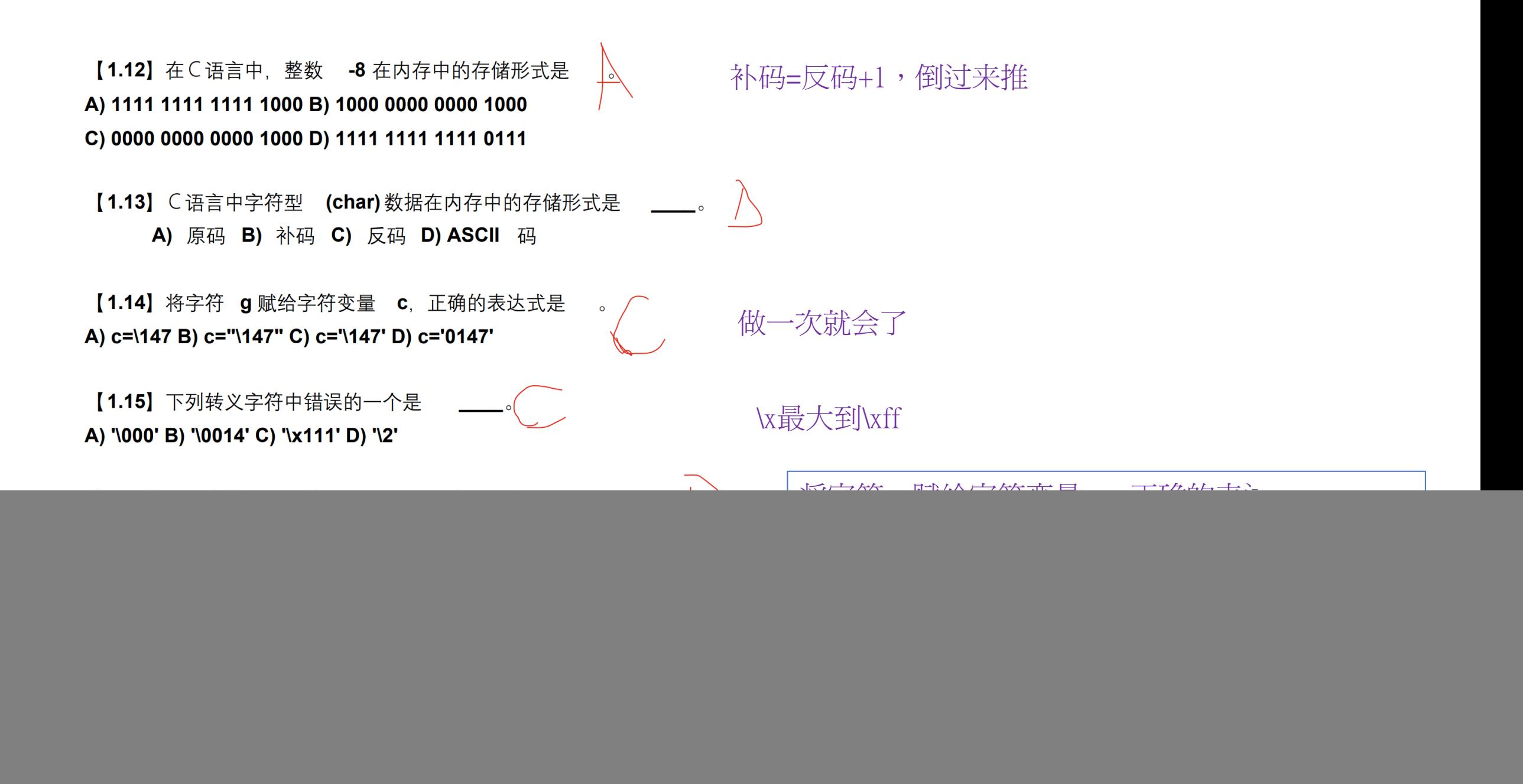

【1.19】字符串 "" 的长度是\_\_\_\_\_。 A) 0 B) 1 C) 2 D) 非法字符串

 $[1.20]$  已知: char a; int b; float c; double d; 执行语句 "c=a+b+c+d; "后,变量 c的数据类型是 。

A) int B) char C) float D) double

【1.21】温度华氏和摄氏的关系是 :C=-(F-32) 。已知: float C,F ; 由华氏求摄氏的正确的赋值表 达式是\_\_\_\_\_\_。

A) C=5/9(F-32) B) C=5\*(F-32)/9

C) C=5/9\*(F-32) D) 三个表达式都正确

【1.22】逗号表达式 "(a=3\*5,a\*4),a+15" 的值是 \_\_\_\_。

A) 15 B) 60 C) 30 D) 不确定

【1.23】如果 int a=1,b=2,c=3,d=4 ; 则条件表达式 "a<b?a:c<d?c:d" 的值是 \_\_\_\_\_。 A) 1 B) 2 C) 3 D) 4

![](_page_13_Picture_0.jpeg)

![](_page_14_Picture_1.jpeg)

【1.25】已知 int i=10; 表达式 "20-0<=i<=9" 的值是 ……。 A) 0 B) 1 C) 19 D) 20

【1.26】已知 int x=1,y; 执行下述语句后变量 x 的值是 \_\_\_\_\_。  $y=++x>5&&++x<10$  ; A) 1 B) 2 C) 3 D) 4

【1.27】为判断字符变量 c 的值不是数字也不是字母时,应采用下述表达式 A) c<=48||c>=57&&c<=65||c>=90&&c<=97||c>=122 B) !(c<=48||c>=57&&c<=65||c>=90&&c<=97||c>=122) C) c>=48&&c<=57||c>=65&&c<=90||c>=97&&c<=122 D) !(c>=48&&c<=57||c>=65&&c<=90||c>=97&&c<=122)

【1.28】已知 int a[3][2]={3,2,1} ; 则表达式 "a[0][0]/a[0][1]/a[0][2]" 的值是 \_\_\_\_。 A) 0.166667 B) 1 C) 0 D) 错误的表达式

【1.29】已知 int x=1,y=1,z=1; 表达式 "x+++y+++z++" 的值是 \_\_\_\_\_。 A) 3 B) 4 C) 5 D) 表达式错误

【1.25】已知 int i=10; 表达式 "20-0<=i<=9" 的值是 A) 0 B) 1 C) 19 D) 20

【1.26】已知 int x=1,y; 执行下述语句后变量 x 的值是  $y=++x>5&&++x<10$  ; A 1 B 2 C 3 D 4

【1.27】为判断字符变量 c 的值不是数字也不是字母时, 应采用下述表达式 A) c<=48||c>=57&&c<=65||c>=90&&c<=97||c>=122 B) !(c<=48||c>=57&&c<=65||c>=90&&c<=97||c>=122) C) c>=48&&c<=57||c>=65&&c<=90||c>=97&&c<=122 D) !(c>=48&&c<=57||c>=65&&c<=90||c>=97&&c<=122)

【1.28】已知 int a[3][2]={3,2,1} ; 则表达式 "a[0][0]/a[0][1]/a[0][2]" 的值是 A) 0.166667 B) 1 C) 0 D) 错误的表达式

【1.29】已知 int x=1,y=1,z=1; 表达式 "x+++y+++z++" 的值是 \_ A) 3 B) 4 C) 5 D) 表达式错误

 $20-0$   $20 \le i$   $0 \le -9$  1

当通过一个运算对象即可决定逻辑运算 && 的 结果时,则对另一个运算对象不做处理 (从左到右)

先 && 后Ⅱ

 $a[0][0] = 3$  $a[0][1] = 2$  $a[1][0] = 1$  $a[1][1] = 0$  // 默认初始化为0 a[2][0] = 0 // 默认初始化为0 a[2][1] = 0 // 默认初始化为0

 $X++$  +  $V++$  +  $Z++$ 

 $(1 + 1 + 1)$ 

【1.30】用十进制表示表达式 "12|012"的值是 \_\_\_\_\_。 A) 1 B) 0 C) 12 D) 14

【1.31】已知以下程序段:

int  $a=3$ ,  $b=4$ ;

 $a=a^b$ ; 0011

0100

0111

 $b = b^A a$ ; 0100

0011

0111

0100

 $a=a$ <sup>^</sup>b;

A) a=3,b=4 B) a=4,b=3 C) a=4,b=4 D) a=3,b=3

【1.32】在位运算中,操作数每右移一位,其结果相当于 A) 操作数乘以 2 B) 操作数除以 2 C) 操作数除以 16 D) 操作数乘以 16

【1.33】已知 **char a=222**; 执行语句 a=a&052; 后,变量 a 的值是 \_\_\_\_\_。 A) 222 B) 10 C) 244 D) 254

【1.30】用十进制表示表达式 "12|012" 的值是 A) 1 B) 0 C) 12 D) 14

【1.31】已知以下程序段:

int  $a=3$ ,  $b=4$ ;

 $a=a^b$ ; 0011

0100

0111

 $b = b^A a$ ; 0100

0011

0111

A) 222 B) 10 C) 244 D) 254

0100

 $a=a^b$ 

a 和 b 的值分别是 则执行以上语句后

A)  $a=3,b=4$  B)  $a=4,b=3$  C)  $a=4,b=4$  D)  $a=3,b=3$ 

【1.32】在位运算中,操作数每右移一位,其结果相当于 11011110 A) 操作数乘以 2 B) 操作数除以 2 C) 操作数除以 16 D) 操作数乘以 16 00101010 【1.33】已知 char a=222; 执行语句 a=a&052; 后, 变量 a 的值是 00001010

 $a = a_1^1 b_1^1 b_1^1 a_1^1 b_1 = b_1 = 4$  $b = b_1^A A_1^A b_1 = a_1 = 3$ 

 $A^{\wedge}B^{\wedge}B=A$ 去重

012是八进制的哈 1100 | 1010 12 | 10

【1.34】已知二进制数 a是 00101101,如果想通过整型变量

b 与 a 做异或运算, 使变量 a 的高 4 位取反, 低 4位不变, 则二进制数 b 的值应是 \_\_\_\_\_。

A) 11110000 B) 00001111 C) 11111111 D) 00000000

A) 20 B) 40 C) 60 D) 80

【1.36】已知 int x=5,y=5,z=5; 执行语句 x%=y+z;

后, x 的值是 \_\_\_\_\_。

A) 0 B) 1 C) 5 D) 6

【1.37】使用语句 scanf("x=%f,y=%f",&x,&y) ; 输入变量 ×、y 的值(□代表空格) ,正确的输入是 \_\_\_\_\_。 A) 1.25,2.4 B) 1.25 2.4 C) x=1.25,y=2.4 D) x=1.25  $\Box$  y=2.4

【1.38】下列循环语句中有语法错误的是 \_\_\_\_\_。

A) while(x=y) 5  $\div$  B) while(0)  $\div$ 

C) do 2; while(x==b); D) do x++ while(x==10);

【1.39】已知 int x=(1,2,3,4); 变量 x 的值是 \_\_\_\_\_。

A) 1 B) 2 C) 3 D) 4

【1.34】已知二进制数 a 是 00101101,如果想通过整型变量 b 与 a 做异或运算,使变量 、a 的高 4 位取反,低 4位不变, 则二进制数 b 的值应是 \_\_\_\_

异或,不同为1,相同为0

A) 11110000 B) 00001111 C) 11111111 D) 00000000

【1.35】已知 int a=15, 执行语句 a=a<<2 以后, 变量 a 的值是 \_\_\_\_。 A) 20 B) 40 C) 60 D) 80

【1.36】已知 int x=5,y=5,z=5; 执行语句 x%=y+z; 后, **x** 的值是 \_\_\_\_\_。 A) 0 B) 1 C) 5 D) 6

【1.37】使用语句 scanf("x=%f,y=%f",&x,&y) ; 输入变量 ×、y 的值(□代表空格) ,正确的输入是 A) 1.25,2.4 B) 1.25 2.4 C) x=1.25,y=2.4 D) x=1.25  $\Box$  y=2.4

[1.38] 下列循环语句中有语法错误的是 \_\_\_\_\_。 A) while(x=y) 5  $\div$  B) while(0)  $\div$ C) do 2; while(x==b); D) do x++ while(x==10);

【1.39】已知 int x=(1,2,3,4); 变量 x 的值是 \_\_\_\_\_。 A) 1 B) 2 C) 3 D) 4

逗号表达式取最后

 $x=x\%10$ 

【1.40】表达式 sizeof(double)是 。

A) 函数调用 B) double 型表达式 C) int 型表达式 D) 非法表达式

【1.41】执行语句 printf("2:%d,",printf("1:%d,",scanf("%d",&x))) ; 以后的输出结果是 \_\_\_\_\_。 A) 2:1,1:1, B) 1:1,2:1, C) 2:4,1:1 D) 1:1,2:4,

【1.43】与条件表达式 "(n)?(c++):(c--)" 中的表达式( n) 等价的表达式是 \_\_\_\_。 A) (n==0) B) (n==1) C) (n!=0) D) (n!=1)

```
【1.44】已知 int i=1,j=0; 执行下面语句后 )的值是 _____。
while(i)
switch(i)
{case 1: i+=1; j++; break;case 2: i+=2; j++; break;
case 3: i+=3; j++; break;default: i-j j++j break;
\mathcal{F}A) 1 B) 2 C) 3 D) 死循环
```
【1.39】已知 int x=(1,2,3,4); 变量 x 的值是 A) 1 B) 2 C) 3 D) 4

【1.40】表达式 sizeof(double)是 。 A) 函数调用 B) double 型表达式 C) int 型表达式 D) 非法表达式

【1.41】执行语句 printf("2:%d,",printf("1:%d,",scanf("%d",&x))) ; 以后的输出结果是 A) 2:1,1:1, B) 1:1,2:1, C) 2:4,1:1 D) 1:1,2:4,

scanf函数返回值是输入数据的个数, printf 函数的返回值是输出的字符 丶姿 ズ

【1.43】与条件表达式 "(n)?(c++):(c--)" 中的表达式 ( n) 等价的表达式是 A) (n==0) B) (n==1) C) (n!=0) D) (n!=1) 【1.44】已知 int i=1,j=0; 执行下面语句后 j的值是 while(i) switch(i) {  $case 1: i+=1; j++; break;$ case 2:  $i+=2$ ;  $j++$ ; break; case  $3: i+=3; j++; break;$ default:  $i-j$   $j++j$  break; Υ. A) 1 B) 2 C) 3 D) 死循环

【1.45】求取满足式 1<sup>2</sup>+2<sup>2</sup>+3<sup>2</sup>+ …… +n<sup>2</sup> ≤ 1000 的 n, 正确的语句是 \_\_\_\_\_。 A) for(i=1,s=0 ;  $(s=s+i<sup>*</sup>i)<=1000$  ;  $n=i++$ ) ; B) for(i=1,s=0;  $(s=s+i<sup>*</sup>i)<=1000$ ; n=++i); C) for(i=1,s=0 ;  $(s=s+i*+i)=1000$  ; n=i) ; D) for(i=1,s=0 ;  $(s=s+i+i+)+$  =1000 ; n=i) ;

【1.46】下面的 for 语句 。

for(x=0,y=10; (y>0)&&(x<4); x++,y--);

A) 是无限循环 B) 循环次数不定

C) 循环执行 4 次 D) 循环执行 3 次

【1.47】已知 int i=1; 执行语句 while (i++<4) ;

后, 变量 i 的值为 \_\_\_\_\_。

A) 3 B) 4 C) 5 D) 6

【1.48】已知 int x=12,y=3; 执行下述程序后,

变量 × 的值是 \_\_\_\_\_。

do

 $\{ x/y - y \}$ 

 $}$ while(x>y) ;

A) 1 B) 2 C) 3 D) 程序运行有错误

【1.49】已知

char a[][20]={"Beijing","shanghai","tianjin","chongqing"}

语句 printf("%c",a[30]) ; 的输出是 \_\_\_\_\_。

A) < 空格 > B) n C) 不定 D) 数组定义有误

【1.50】若用数组名作为函数调用时的实参, 则实际上传递给形参的是

A) 数组首地址 B) 数组的第一个元素值

C) 数组中全部元素的值 D) 数组元素的个数

【1.45】求取满足式 1<sup>2</sup>+2<sup>2</sup>+3<sup>2</sup>+ …… +n<sup>2</sup>≤1000 的 n, 正确的语句是 \_\_\_\_\_。 A) for(i=1,s=0 ;  $(s=s+i<sup>*</sup>i)<=1000$  ;  $n=i++$ ) ; B) for(i=1,s=0;  $(s=s+i<sup>*</sup>i)<=1000$ ; n=++i); C) for(i=1,s=0 ;  $(s=s+i*+i)=1000$  ; n=i) ; D) for(i=1,s=0 ;  $(s=s+i+i+)+$  <=1000 ; n=i) ;

【1.46】下面的 for 语句 。 for(x=0,y=10; (y>0)&&(x<4); x++,y--) A) 是无限循环 B) 循环次数不定 C) 循环执行 4 次 D) 循环执行 3 次

【1.47】已知 int i=1; 执行语句 while (i++<4) ;

后, 变量 i 的值为\_\_\_\_\_。

A) 3 B) 4 C) 5 D) 6

【1.48】已知 int x=12,y=3; 执行下述程序后,

变量 x 的值是 \_\_\_\_。

do

 $\{ x/y - y \}$ 

}while $(x > y)$  ;

A) 1 B) 2 C) 3 D) 程序运行有错误

【1.49】已知

char a[][20]={"Beijing","shanghai","tianjin","chongqing"}

语句 printf("%c",a[30]) ; 的输出是 \_\_\_\_。

A) < 空格 > B) n C) 不定 D) 数组定义有误

【1.50】若用数组名作为函数调用时的实参, 则实际上传递给形参的是 A) 数组首地址 B) 数组的第一个元素值 C) 数组中全部元素的值 D) 数组元素的个数

 $0, 1, 2, 3$ 

越界

4<4 out, 10  $500 \pm 3$ 

 $\overline{2}$  $\boldsymbol{O}$  $\overline{2}$ 

【1.51】对二维数组的正确说明是

A) int a[][]={1,2,3,4,5,6} ; B) int a[2][]={1,2,3,4,5,6} ; C) int a[][3]={1,2,3,4,5,6} ; D) int a[2,3]={1,2,3,4,5,6} ;

【1.52】对字符数组 s赋值,不合法的一个是 \_\_\_\_\_。

A) char  $s[]="Bejing"$ 

B) char  $s[20]=$  {"beijing"} ;

C) char  $s[20]$ ;  $s="Beijing"$ ;

D) char s[20]={'B','e','i','j','i','n','g'} ;

【1.53】对字符数组 str 赋初值,

str 不能作为字符串使用的一个是

A) char str[]="shanghai" ;

B) char str[]={"shanghai"} ;

C) char str[9]={'s','h','a','n','g','h','a','i'}  $\ddot{x}$ 

D) char str[8]={ 's','h','a','n','g','h','a','i'}

【1.54】对函数形参的说明有错误的是

A) int a(float  $x[]$ , int n) B) int a(float \*x, int n)

C) int a(float x[10], int n) D) int a(float x, int n)

【1.55】如果一个变量在整个程序运行期间都存在,但是仅在说明它的函数内是可见的,这个变 量的存储类型应该被说明为 A) 静态变量 B) 动态变量 C) 外部变量 D) 内部变量

【1.56】在一个 C 源程序文件中,? 若要定义一个只允许在该源文件中所有函数使用的变量, 则 该变量需要使用的存储类别是  $\circ$ 

A) extern B) register C) auto D) static

![](_page_26_Figure_0.jpeg)

【1.56】在一个 C 源程序文件中,? 若要定义一个只允许在该源文件中所有函数使用的变量, 则 该变量需要使用的存储类别是

A) extern B) register C) auto D) static

【1.57】在 C 语言中, 函数的数据类型是指 A) 函数返回值的数据类型 B) 函数形参的数据类型 C) 调用该函数时的实参的数据类型 D) 任意指定的数据类型 【1.58】已知如下定义的函数:  $fun1(a)$ { printf("\n%d",a) ; Þ 则该函数的数据类型是 A) 与参数 a 的类型相同 B) void 型 C) 没有返回值 D) 无法确定 【1.59】定义一个函数实现交换 x 和 y 的值,并将结果正确返回。能够实现此功能的是 A) swapa(int x,int y) B) swapb(int \*x,int \*y) { int temp ; { int temp ; temp=x; x=y; y=temp; temp=x; x=y; y=temp; }} C) swapc(int \*x,int \*y) D) swapd(int \*x,int \*y) { int temp ; { int \*temp ; temp=\*x; \*x=\*y; \*y=temp; temp=x; x=y; y=temp; }} 【1.60】求一个角的正弦函数值的平方。能够实现此功能的函数是 A) sqofsina(x) float  $x$ ; {  $return(sin(x)*sin(x))$  ; Y B) double sqofsinb(x) float  $x$ ; { return(sin((double)x)\*sin((double)x)) ; <sup>1</sup> C) double sqofsinc(x) {  $return(((sin(x)*sin(x))$  ;  $\overline{\mathbf{r}}$ D) sqofsind(x) float x; { return(double(sin(x)\*sin(x))) ;

【1.57】在 C 语言中, 函数的数据类型是指 A) 函数返回值的数据类型 B) 函数形参的数据类型 C) 调用该函数时的实参的数据类型 D) 任意指定的数据类型 【1.58】已知如下定义的函数:  $fun1(a)$ { printf("\n%d",a) ; 数据类型说明被省略,按照 C 语言的规定,在这种情况下, 则该函数的数据类型是 表示它们是 int 型(所以与A一样) A) 与参数 a的类型相同 B) void 型 C) 没有返回值 D) 无法确定 【1.59】定义一个函数实现交换 x 和 y 的值, 并将结果正确返回。能够实现此功能的是 A) swapa(int x, int y) B) swapb(int \*x, int \*y) { int temp ;  $\setminus$  { int temp ; temp=x; x=y; y=temp; temp=x  $x = y$ ; y=temp;  $\}$ C) swapc(int \*x,int \*y) D) swapd(int \*x,int \*y) { int temp ; { int \*temp ; temp=\*x; \*x=\*y; \*y=temp; temp=x; x=y; y=temp;  $\{\}$ 【1.60】求一个角的正弦函数值的平方。能够实现此功能的函数是 A) sqofsina(x) float  $x$ ; {  $return(sin(x)*sin(x))$  ; B) double sqofsinb(x) float  $x$ ; { return(sin((double)x)\*sin((double)x)) ; K&R C 语法风格, 各位开开眼 C) double sqofsinc(x) {  $return(((sin(x)*sin(x))$ D) sqofsind(x) float  $x$ ; {  $return(double(sin(x)*sin(x)))$ 

【1.61】一个函数内有数据类型说明语句如下:

double  $x,y,z(10)$ ;

- 关于此语句的解释,下面说法正确的是
- A) z 是一个数组, 它有 10个元素。
- B) z 是一个函数, 小括号内的 10 是它的实参的值。
- C) z 是一个变量,小括号内的 10 是它的初值。
- D) 语句中有错误。

【1.62】已知函数定义如下:

float fun1(int  $x$ , int  $y$ )

 $\{$  float  $z$  ;

 $z=(float)x/y$ 

return( $z$ ) ;

 $\mathbf{F}$ 

主调函数中有 int a=1,b=0; 可以正确调用此函数的语句是 A) printf("%f",fun1(a,b))  $\qquad$ ; B) printf("%f",fun1(&a,&b)) ; C) printf("%f",fun1(\*a,\*b)) ; D) 调用时发生错误

[1.63] 下面函数的功能是 \_\_\_\_。

 $a(s1,s2)$ 

char  $s1[]$ ,  $s2[]$ ;

{ while( $s2$ ++= $s1$ ++) ;

Υ.

A) 字符串比较 B) 字符串复制 C) 字符串连接 D) 字符串反向

【1.64】在下列结论中, 只有一个是错误的, 它是  $\overline{\phantom{0}}$ 

- A) C语言允许函数的递归调用
- B) C语言中的 continue 语句, 可以通过改变程序的结构而省略
- C) 有些递归程序是不能用非递归算法实现的
- D) C 语言中不允许在函数中再定义函数

![](_page_30_Picture_11.jpeg)

 $[1.65]$  已知: int a, \*y=&a ; 则下列函数调用中错误的是

A) scanf("%d", &a)  $\; ; \; \; \; B$ ) scanf("%d", y)  $\; ; \;$ 

C) printf("%d", a)  $\qquad$ ; D) printf("%d", y)  $\qquad$ ;

【1.66】说明语句 "int (\*p)() ; "的含义是 。

A) p 是一个指向一维数组的指针变量

B) p 是指针变量, 指向一个整型数据

C) p 是一个指向函数的指针, 该函数的返回值是一个整型

D) 以上都不对

【1.67】设有说明 int (\*p)[4]; 其中的标识符 p是 。

A) 4 个指向整型变量的指针变量

B) 指向 4 个整型变量的函数指针

C) 一个指向具有 4个整型元素的一维数组的指针

D) 具有 4个指向整型变量的指针元素的一维指针数组

【1.68】已知: char s[10], \*p=s, 则在下列语句中, 错误的语句是 A)  $p=s+5$ ; B)  $s=p+s$ ; C)  $s[2]=p[4]$ ; D) \*p=s[0];

【1.69】已知: char s[100]; int i; 则引用数组元素的错误的形式是  $\circ$ A) s[i+10] B) \*(s+i) C) \*(i+s) D) \*((s++)+i)

【1.70】已知: char s[6], \*ps=s; 则正确的赋值语句是 。

A) s="12345"; B) \*s="12345"; C) ps="12345"; D) \*ps="12345";

【1.71】已知: char a[3][10]={"BeiJing","ShangHai","TianJin"}, \*pa=a 法不能正确显示字符串 "ShangHai" 的语句是

A) printf("%s",a+1) ; B) printf("%s",\*(a+1)) ;

C) printf("%s",\*a+1) ; D) printf("%s",&a[1][0]) ;

[1.65] 已知: int a, \*y=&a ; 则下列函数调用中错误的是

8

A) scanf("%d", &a) ; B) scanf("%d", y) ; C) printf("%d", a)  $\qquad$ ; D) printf("%d", y)  $\qquad$ ;

【1.66】说明语句 "int (\*p)() ; "的含义是 A) p 是一个指向一维数组的指针变量 B) p 是指针变量, 指向一个整型数据 C) p 是一个指向函数的指针, 该函数的返回值是一个整型 D) 以上都不对

【1.67】设有说明 int (\*p)[4] ; 其中的标识符 **p** 是

A) 4 个指向整型变量的指针变量

B) 指向 4 个整型变量的函数指针

C) 一个指向具有 4个整型元素的一维数组的指针

D) 具有 4 个指向整型变量的指针元素的一维指针数组

【1.68】已知: char s[10], \*p=s, 则在下列语句中, 错误的语句是 A)  $p=s+5$ ; B)  $s=p+s$ ; C)  $s[2]=p[4]$ ; D) \*p=s[0];

【1.69】已知: char s[100]; int i; 则引用数组元素的错误的形式是 A) s[i+10] B) \*(s+i) C) \*(i+s) D) \*((s++)+i)

【1.70】已知: char s[6], \*ps=s; 则正确的赋值语句是

A)  $s = \sqrt[3]{2345}$  ; B)  $* s = \sqrt[3]{12345}$ ; C)  $ps = \sqrt[3]{12345}$ ; D) \*ps="12345"

【1.71】已知: char a[3][10]={"BeiJing","ShangHai","TianJin"}, \*pa=a ; 不能正确显示字符串 "ShangHai" 的语句是 。

A) printf("%s",a+1) ; B) printf("%s",\*(a+1)) ;

C) printf("%s",\*a+1)  $\qquad$ ; D) printf("%s",&a[1][0])

类比int x()

指向数组的指针

y是指向A的指针

int (\*pa)[4] 若有int a[2][4]可以pa=a char(\*next)[16]  $\qquad \qquad \pm \bar{\mathcal{F}}$  fchar n[5][16]可以next=n

指针数组:int \*p[4];

char s[100] 不能使用s++的语句 !!! s是地址常量,不允许对常量进行赋值

> ps是指向字符数组的指针 s是指向字符数组首地址的指针

> > int a[3][5]  $(a+i):$  第 i 行地址  $*(a+i):$  第 i 行首元素地址  $*(a+i)+j: & a[i][j]$ \* $(*(a+i)+j):a[i][j]$

【1.72】已知: int a[4][3]={1,2,3,4,5,6,7,8,9,10,11,12};

int (\*ptr)[3]=a,\*p=a[0] ;

则以下能够正确表示数组元素 **a[1][2]** 的表达式是 。

A) \*(\*(a+1)+2) B) \*(\*(p+5)) C) (\*ptr+1)+2 D) \*((ptr+1)[2])

【1.73】已知: int a[ ]={1,2,3,4,5,6,7,8,9,10,11,12}, \*p=a; 则值为 3 的表达式是 。

A) p+=2,\*(p++) B) p+=2,\*++p C) p+=2,\*p++ D) p+=2,++\*p

【1.74】已知: int a[]={1,2,3,4}, y, \*p=a ; 则执行语句 y = (\*++p)-- ; 之后, 数组 a 各元素的值变 为\_\_\_\_\_\_\_\_\_。

A) 0,1,3,4 B) 1,1,3,4 C) 1,2,2,4 D) 1,2,3,3

变量 y 的值是 \_\_\_\_\_。

A) 1 B) 2 C) 3 D) 4

【1.75】已知: int a[ ]={1,3,5,7}, y \*p= a ; 为使变量 y 的值为 3,下列语句正确的是 \_\_\_\_\_。 A)  $y=++*p++$  ; B)  $y=++(*p++)$  ; C)  $y=(++*p)++$  ; D)  $y=(*++p)++$  ;

![](_page_34_Figure_0.jpeg)

【1.76】已知: int x[ ]={ 1,3,5,7,9,11 }, \*ptr=x; 则能够正确引用数组元素的语句是  $\circ$ A) x B)  $*(ptr-) C)$  x[6] D)  $*(-ptr)$ 

```
[1.77] 函数的功能是交换变量 x 和 y 中的值, 且通过正确调用返回交换的结果。能正确执行此
功能的函数是。
A) funa (int *x, int *y) B) funb (int x, int y)
{int *p ; {int t ;p=x; *x=*y ; *y=*p ; t=x ; x=y ; y=t ;
\}C) func (int *x, int *y) D) func (int *x, int *y)
{ *x=*y ; *y=*x ; { *x=*x+*y ; *y=*x-*y ; *x=*x-*y ;
\}【1.78】有定义如下:
struct sk
\{ int a \}float b;
}data,*p;
如果 p=&data; 则对于结构变量 data 的成员 a 的正确引用是 _____。
A) (*) .data.a B) (*p).a C) p->data.a D) p.data.a
 【1.79】已知:
struct st
\{ int n;
struct st *next;
\mathbf{E}static struct st a[3]={1,&a[1],3,&a[2],5,&a[0]},*p
如果下述语句的显示是 2, 则对 p 的赋值是 ____。
print("%d",++(p->next->n)) ;
A) p=&a[0] ; B) p=&a[1] ; C) p=&a[2] ; D) p=&a[3] ;
```
【1.76】已知: int x[ ]={ 1,3,5,7,9,11 }, \*ptr=x ; 则能够正确引用数组元素的语句是 A) x B) \*(ptr--) C) x[6] D) \*(--ptr)

```
【1.77】函数的功能是交换变量 × 和 y 中的值, 且通过正确调用返回交换的结果。能正确执行此
功能的函数是
              \overline{\phantom{0}}A) funa (int *x, int *y) B) funb (int x, int y)
\{int^*p : \{int t\}p=x; *x=*y ; *y=*p ; t=x ; x=y ; y=t ;
\}C) func (int *x, int *y) D) func (int *x, int *y)
{ *x=*y ; *y=*x ; { *x=*x+*y ; *y=*x-*y ; *x=*x-*y ;
\}【1.78】有定义如下:
struct sk
\{ int a \}float b;
}data ,*p;
如果 p=&data; 则对于结构变量 data 的成员 a 的正确引用是
A) (*) .data.a B) (*p).a C) p->data.a D) p.data.a
 【1.79】已知:
struct st
\{ int n;
struct st *next;
                                                                  P \rightarrow nCxt \rightarrown
\mathcal{Y}static struct st a[3]={1,&a[1],3,&a[2],5,&a[0]},*p
如果下述语句的显示是 2, 则对 p 的赋值是
                                                                    800printf("%d",++(p->next->n))
A) p = 8a[0] ; B) p = 8a[1] ; C) p = 8a[2] ;
                                          D) p = 8a[3];
```
 $\geq$ 

【1.80】已知: struct person { char name[10]  $;$ int age; }class[10]={"LiMing",29,"ZhangHong",21,"WangFang",22} ; 下述表达式中,值为 72 的一个是 \_\_\_\_。 A) class[0]->age + class[1]->age+ class[2]->age B) class[1].name[5] C) person[1].name[5] D) clase->name[5]

【1.81】已知:

struct

 $\{int i;$ char c;

float  $a$ ;

}test;

 $7.22$ 

则 sizeof(test)的值是 。

A) 4 B) 5 C) 6 D) 7

【1.80】已知: struct person { char name[10]  $;$ int age;

![](_page_38_Picture_1.jpeg)

}class[10]={"LiMing",29,"ZhangHong",21,"WangFang",22} 下述表达式中, 值为 72 的一个是 \_\_\_\_\_。 A) class[0]->age + class[1]->age+ class[2]->age

B) class[1].name[5]

C) person[1].name[5]

D) clase->name[5]

![](_page_38_Figure_6.jpeg)

 $Int$  $char$   $C$  $char$   $\alpha$ ; 除不开4 → 8 结构体内存对齐 (padding) 前面的地址必须是后面的地址正数倍,不是就补齐

![](_page_38_Figure_8.jpeg)

![](_page_38_Figure_9.jpeg)

 $3 \Box$  struct { double a;  $// 8 \ncong #$  $\overline{4}$ 5 int c;  $// 4 \ncong 77$  $\overline{6}$ short  $f$ ; // 2  $\overline{7}$ char b; // 1 字节  $\begin{array}{c} 8 \\ 9 \end{array}$ char d; // 1 字节  $}a$ aa $;$ 

$$
8+4+2+1+1
$$

```
【1.84】若有以下程序段:
struct dent
\{ int n;
int *m;
\mathcal{Y}^{\mathcal{I}}int a=1, b=2, c=3struct dent s[3] = { \{101, 8a\}, \{102, 8b\}, \{103, 8c\} } ;
struct dent *p=s;
则以下表达式中值为 2的是 。
A) (p++)->m B) *(p++)->m C) (*p).m D) *(++p)->m
```
【1.85】若有以下说明语句,则对结构变量 pup 中 sex域的正确引用是 。 struct pupil {  $char name[20]$  ; int sex; }pup,\*p;  $p = 8pup$ A) p.pup.sex B) p->pup.sex C) (\*p).pup.sex D) (\*p).sex 【1.86】以下对结构变量 stul 中成员 age 的非法引用是 。 struct student { int age; int num  $\mathfrak{p}$ **}stu1,\*p** ;  $p = 8$ stu1 ; A) stu1.age B) student.age C) p->age D) (\*p).age

【1.84】若有以下程序段: struct dent  $\{$  int n; int  $*$ m;  $\mathcal{Y}^{\mathcal{I}}$ int  $a=1, b=2, c=3$ struct dent s[3] = { {101,&a}, {102,&b}, {103,&c} } ; struct dent \*p=s; 则以下表达式中值为 2的是 。 A) (p++)->m B) \*(p++)->m C) (\*p).m D) \*(++p)->m  $8 - 0$ &Q  $\boldsymbol{a}$ 【1.85】若有以下说明语句, 则对结构变量 pup 中 sex域的正确引用是 struct pupil {  $char name[20]$  ; int sex; }pup,\*p;  $p = 8pup$ A) p.pup.sex B) p->pup.sex C) (\*p).pup.sex D) (\*p).sex 【1.86】以下对结构变量 stul 中成员 age 的非法引用是 。 struct student { int age; int num  $\mathfrak{p}$ **}stu1,\*p** ;  $p = 8$ stu1 ; A) stu1.age B) student.age C) p->age D) (\*p).age ???

 $\circ$ 

【1.88】已知:

struct sk

 $\{$  int a  $\}$ 

int age;

}date,\*p;

如果要使指针 p 指向 data 中的成员 a, 正确的赋值语句是 \_\_\_\_。

A)  $p = (struct sk^*)\&data.a ; B) p = (struct sk^*)data.a ;$ 

C)  $p = 8$ data.a ; D) \*p = data.a ;

【1.93】 C 语言中标准输入文件 stdin 是指 。

A) 键盘 B) 显示器 C) 鼠标 D) 硬盘

【1.94】要打开一个已存在的非空文件 "file" 用于修改, 选择正确的语句\_\_\_\_\_\_\_。 A) fp=fopen("file", "r") ; B) fp=fopen("file", "a+") ; C) fp=fopen("file", "w") ; D) fp=fopen('file", "r+") ;

【1.95】当顺利执行了文件关闭操作时, fclose函数的返回值是 。 A) -1 B) TRUE C) 0 D) 1

【1.96】 fscanf 函数的正确调用形式是 。 A) fscanf (文件指针, 格式字符串, 输出列表); B) fscanf (格式字符串, 输出列表, 文件指针); C) fscanf (格式字符串, 文件指针, 输出列表); D) fscanf (文件指针, 格式字符串, 输入列表);

【1.97】使用 fgetc 函数, 则打开文件的方式必须是  $\overline{\phantom{0}}$ A) 只写 B) 追加 C) 读或读 /写 D) 参考答案 B 和 C 都正确

【1.98】已知宏定义 #define N 3 #define Y(n) ((N+1)\*n) 执行语句 z=2\*(N+Y(5+1)) ; 后, 变量 z 的值是 \_\_\_\_。 A) 42 B) 48 C) 52 D) 出错

【1.88】已知: struct sk  $\{$  int a  $\}$ int age;  $\}$ dat $\Lambda^*$ p; 如果要使指针 p 指向 data 中的成员 a, 正确的赋值语句是 A)  $p = (struct sk^*)\&data.a ; B) p = (struct sk^*)data.a ;$ C)  $p = 8$ data.a ; D) \*p = data.a ; 【1.93】 C 语言中标准输入文件 stdin 是指 。 A) 键盘 B) 显示器 C) 鼠标 D) 硬盘 【1.94】要打开一个已存在的非空文件 "file" 用干修改, 选择正确的 A) fp=fopen("file", "r")  $\qquad$  B) fp=fopen("file", "a+")  $\qquad$ C) fp=fopen("file", "w")  $\qquad$  D) fp=fopen('file", "r+")  $\qquad$ 【1.95】当顺利执行了文件关闭操作时 fclose函数的返回值是 A) -1 B) TRUE C) 0 D) 1 【1.96】 fscanf 函数的正确调用形式是 A) fscanf (文件指针, 格式字符串, 输出列表); B) fscanf (格式字符串, 输出列表, 文件指针); C) fscanf (格式字符串, 文件指针, 输出列表);

【1.97】使用 fgetc 函数, 则打开文件的方式必须是 A) 只写 B) 追加 C) 读或读 /写 D) 参考答案 B 和 C 都正确

D) fscanf (文件指针, 格式字符串, 输入列表);

【1.98】已知宏定义

#define N 3

#define Y(n) ((N+1)\*n) 执行语句 z=2\*(N+Y(5+1)) ; 后, 变量 z 的值是 \_\_\_\_。 A) 42 B) 48 C) 52 D) 出错

Sidata a = Sidata trich .....

注意 p是 Strut<sup>\*</sup>

fopen第二个参数是打开模式, "r"是只读模式, "a+"是 读与追加模式(允许读和写入数据加入文件末尾) "w"是写模式(按照用户要求位置写入,但是打开文件 后,文件内容需要清空),"r+"读与写模式(功能如w+r)

正确执行fclose()操作时,函数返回0

 $2 = 2*(3+((3+1)*5+1))$ 

宏:文本管换

【1.99】已知宏定义 #define SQ(x) x\*x, 执行语句 printf("%d",10/SQ(3)) ; 后的输出结果是 \_\_\_\_。

A) 1 B) 3 C) 9 D) 10

【1.100】已知宏定义如下:

#define PR printf

#define NL "\n"

#define D "%d"

#define D1 DNL

若程序中的语句是 PR(D1,a); 经预处理后展开为 \_\_\_\_\_。

A) printf(%d\n,a)  $\;$  B) printf("%d\n",a)  $\;$ 

C) printf("%d""\n" , a); D) 原语句错误

【1.99】已知宏定义 #define SQ(x) x\*x, 执行语句 printf("%d",10/SQ(3)) ; 后的输出结果是

A) 1 B) 3 C) 9 D) 10

 $|0/3*3|$ 

【1.100】已知宏定义如下:

#define PR printf

#define NL "\n"

#define D "%d"

#define D1 DNL

若程序中的语句是 **PR(D1,a)**; 经预处理后展开为

A) printf(%d\n,a)  $\;$ ; B) printf("%d\n",a) ;

C) printf("%d""\n", a); D) 原语句错误

 $print{f("y_d" "h".a)}$ 

![](_page_45_Picture_0.jpeg)

![](_page_46_Picture_0.jpeg)